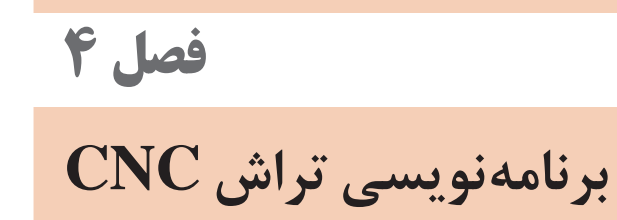

### **جلسۀ 19 برنامهنویسی )نقاط خاص، فرمانها، سیستمهای کنترل و اندازهگیری(**

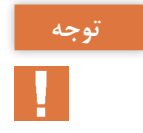

**انجام کار در سایت مجهز به رایانه، ویدئوپروژکتور و لوازم نوشتاری توجه**

**مقدمه**

هنرآموز محترم ابتدا در خصوص روشهای تولید و سیر تکاملی آنها صحبت کرده و سپس پیرامون مبنای کار ماشینهای cnc که برنامهنویسی است و اساس این برنامه که اعداد و عالئم خاص است، استفاده میشود. بنابراین ماشینهای cnc با برنامهای از پیش تدوین شده کار میکنند. این برنامه شامل اعداد و حروف که هر کدام معنی خاصی دارند تشکیل میشود. چگونگی تبدیل اعداد و حروف به حرکت برای هنرجویان توضیح داده شود.

**مفاهیم پایه**

**نقاط خاص:** در ادامه نقاط صفر دستگاه، قطعه کار و ابزار با مثالهای قابل فهم برای هنرجویان تعریف شود. برای هر یک از نقاط، محلهای مناسب را نیز بیان کنید. **فرمانها:** بخشی از عوامل تبدیل اعداد، حروف و عالئم به حرکت، بهعهده فرمانها است. فرمان از ترکیب حرف و عدد تشکیل میشود. هنرآموز محترم برای تفهیم فرمان از مصداقهای عینی مناسب استفاده نمایند. **سیستم کنترل:** این سیستم، واسطه بین فرمانها و حرکات است. به عبارتی سیستم کنترل، اعداد، حروف و عالئم را به حرکت تبدیل میکند. برای بیان این مفهوم از مصداقهای ملموس برای هنرجویان استفاده شود.

**سیستمهای اندازهگیری در ماشینهای CNC** چنانچه میدانید در نقشه کشی از روشهای مختلفی برای اندازهگذاری استفاده میشود. در ماشینهای cnc از حرکتهای نسبی، مطلق و... استفاده میشود. با شبیهسازی که مینمایید این قسمت را آموزش دهید.

**فصل :4 برنامهنویسی تراش CNC فعالیتهای تعریف شده اهمیت ویژه داشته لذا از هنرجویان خواسته شود با توجه دقت و حوصله آنها را پاسخ دهند.** پس از تدریس مطالب فوق پیشنهاد میشود هنرجویان گروهبندی شده و فعالیتهایی مشابه زیر انجام دهند. **فعالیت عملی فعالیت عملی موضوع: تعیین نقاط صفر قطعه کار وسایل و تجهیزات 1 وسایل و لوازم نوشتاری و نقشهکشی 2 رایانه مجهز به نرمافزارهای نقشهکشی توجه: انجام کار در سایت ابتدا موارد زیر برای هنرجویان یادآوری شود 1 نکات ایمنی و حفاظتی در استفاده از تجهیزات برقی 2 داشتن سیستم محافظ دستگاه و آنتیویروس 3 سالم و آماده به کار بودن سیستم رایانه آموزش و ترسیم کارگیر و یک قطعه کار نمونه و نمایش نقاط صفر دستگاه و قطعه کار در رایانه. آزمایش و کنترل موارد باال سپس از هنرجویان خواسته شود تا موارد باال را انجام دهند. در پایان: وسایل و تجهیزات استفاده شده را مرتب نموده و در محل مربوطه قرار دهید. موضوع: تعیین نقاط صفر ابزار وسایل و تجهیزات 1 وسایل و لوازم نوشتاری و نقشهکشی 2 رایانه مجهز به نرمافزارهای نقشهکشی توجه: انجام کار در سایت ابتدا موارد زیر برای هنرجویان یادآوری شود 1 نکات ایمنی و حفاظتی در استفاده از تجهیزات برقی 2 داشتن سیستم محافظ دستگاه و آنتیویروس 3 سالم و آماده به کار بودن سیستم رایانه**

```
آموزش و ترسیم ابزارگیر )Turret )و نمایش نقاط صفر آنها در رایانه.
                                              آزمایش و کنترل موارد باال
               سپس از هنرجویان خواسته شود تا موارد باال را انجام دهند.
                                                              در پایان:
وسایل و تجهیزات استفاده شده را مرتب نموده و در محل مربوطه قرار دهید.
```
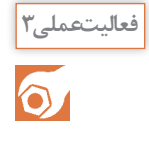

**وسایل و تجهیزات 1 وسایل و لوازم نوشتاری و نقشهکشی 2 رایانه مجهز به نرمافزارهای نقشهکشی توجه: انجام کار در سایت ابتدا موارد زیر برای هنرجویان یادآوری شود 1 نکات ایمنی و حفاظتی در استفاده از تجهیزات برقی 2 داشتن سیستم محافظ دستگاه و آنتیویروس 3 سالم و آماده به کار بودن سیستم رایانه آموزش و ترسیم نقطه صفر دستگاه به پیشانی سه نظام و انتقال آن به نقطهای روی قطعه کار )پیشانی( آزمایش و کنترل موارد باال آموزش و ترسیم نقطه صفر دستگاه بدون سه نظام و انتقال آن به نقطهای روی قطعه کار آزمایش و کنترل موارد باال سپس از هنرجویان خواسته شود تا موارد باال را انجام دهند. در پایان: وسایل و تجهیزات استفاده شده را مرتب نموده و در محل مربوطه قرار دهید.**

**ارزشیابی**

برای تکمیل کاربرگ ارزشیابی ابتدا آن را از کتاب تکثیر نموده و در اختیار هنرجویان قرار دهید. پس از اینکه آن را تکمیل نمودند، نمره خود را طبق یادداشتهای نظارتی که در طول روز آماده کردهاید در قسمت ارزیابی توسط هنرآموز نوشته و کاربرگ را در کارپوشه هنرجو قرار دهید.

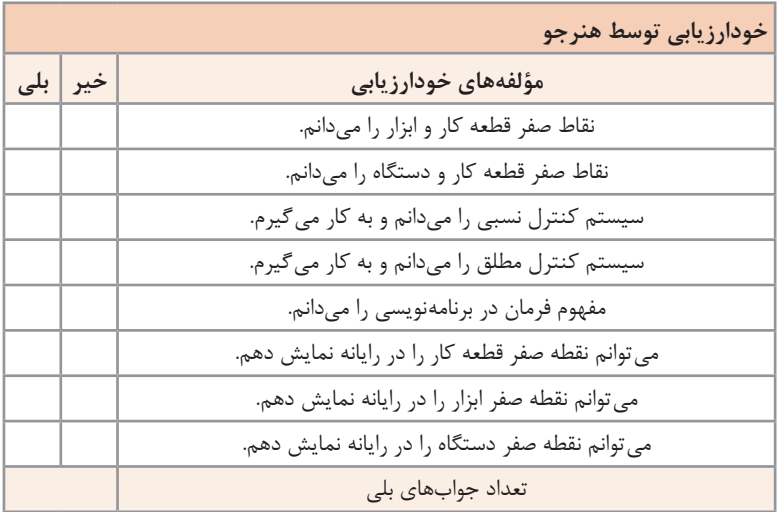

## **کاربرگ ارزشیابی پایان جلسه نوزدهم**

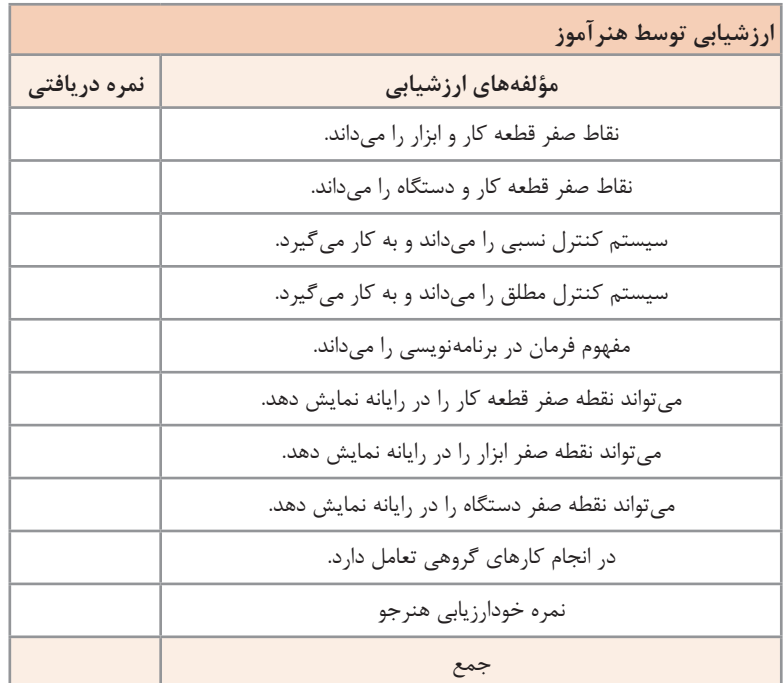

## **جلسۀ 20 برنامهنویسی )زبان برنامهنویسی، اجزای برنامه، فرمانهای اجرایی(**

#### **زبان برنامهنویسی**

پیرامون زبان برنامهنویسی و اینکه هر شرکت سازنده و هر دستگاه دارای زبان خاصی است توضیح داده شود. از آنجا که این کتاب بر مبنای نرمافزار شرکت زیمنس نوشته شده، الزم است هنرآموز محترم مطالبی پیرامون ماهیت برنامهنویسی در دستگاه cnc برای هنرجویان بیان کند.

**انجام کار در سایت مجهز به رایانه، ویدئوپروژکتور و لوازم نوشتاری توجه**

هنرآموز محترم در این جلسه ابتدا زبان برنامهنویسی را تعریف کرده، برای آن مصداق و مثال میآورد. در ادامه ساختار برنامه که شامل نام برنامه، بلوک و اجزای آن میباشد با مصداقهای قابل فهم برای هنرجویان شرح داده شود. در مورد جایگاه و ایستگاههای ابزار روی ابزارگیر و حافظه دستگاه نیز توضیح داده شود. پیرامون فرمانهای 96G و 97G توضیح داده شده و با همدیگر مقایسه شوند. کاربرد فرمانهای 96G و 97G و تفاوت آنها را بیان نمایند. فرامین مربوط به تعیین و انتقال صفر دستگاه را با مثال مناسب برای هنرجویان توضیح دهید و در ادامه کاربرد سایر G کدها شرح داده شود )تا 53G)

فعالیتهای تعریف شده اهمیت ویژه داشته لذا از هنرجویان خواسته شود با **توجه** دقت و حوصله آنها را پاسخ دهند.

> **موضوع: انتقال صفر دستگاه فعالیت عملی3 وسایل و تجهیزات 1 وسایل و لوازم نوشتاری و نقشهکشی 2 رایانه مجهز به نرمافزارهای نقشهکشی توجه: انجام کار در سایت**

 $\delta$ 

**فصل :4 برنامهنویسی تراش CNC**

**ابتدا موارد زیر برای هنرجویان یادآوری شود 1 نکات ایمنی و حفاظتی در استفاده از تجهیزات برقی 2 داشتن سیستم محافظ دستگاه و آنتیویروس 3 سالم و آماده به کار بودن سیستم رایانه آموزش ترسیم کارگیر و یک قطعه کار نمونه و انتقال نقاط صفر دستگاه به پیشانی سه نظام آزمایش و کنترل موارد باال سپس از هنرجویان خواسته شود تا موارد باال را انجام دهند. در پایان: وسایل و تجهیزات استفاده شده را مرتب نموده و در محل مربوطه قرار دهید.**

فعالیتعملی۴<br>|<br>|<br>|<br>|

**وسایل و تجهیزات 1 وسایل و لوازم نوشتاری و نقشهکشی 2 رایانه مجهز به نرمافزارهای نقشهکشی توجه: انجام کار در سایت ابتدا موارد زیر برای هنرجویان یادآوری شود 1 نکات ایمنی و حفاظتی در استفاده از تجهیزات برقی 2 داشتن سیستم محافظ دستگاه و آنتیویروس 3 سالم و آماده به کار بودن سیستم رایانه آموزش ترسیم کارگیر و یک قطعه کار نمونه و تعیین نقطه صفر قطعه کار آزمایشی و کنترل موارد باال سپس از هنرجویان خواسته شود تا موارد باال را انجام دهند. در پایان: وسایل و تجهیزات استفاده شده را مرتب نموده و در محل مربوطه قرار دهید.**

## **کاربرگ ارزشیابی پایان جلسه بیستم**

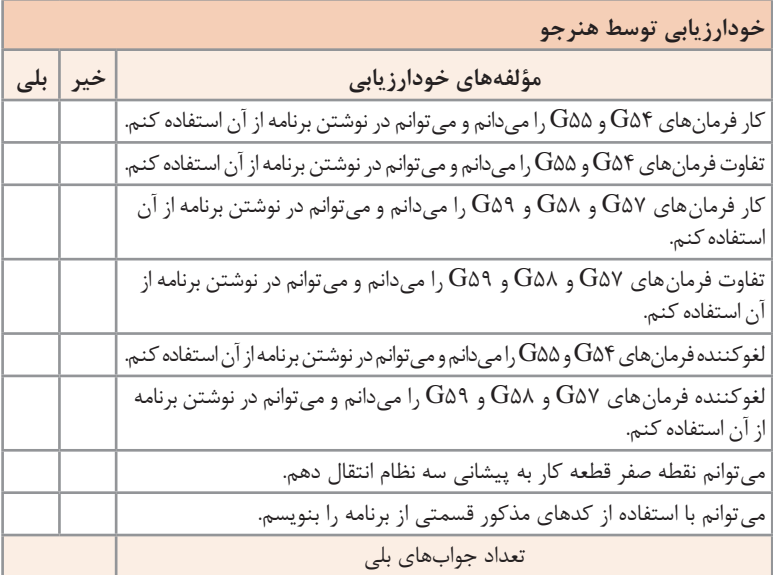

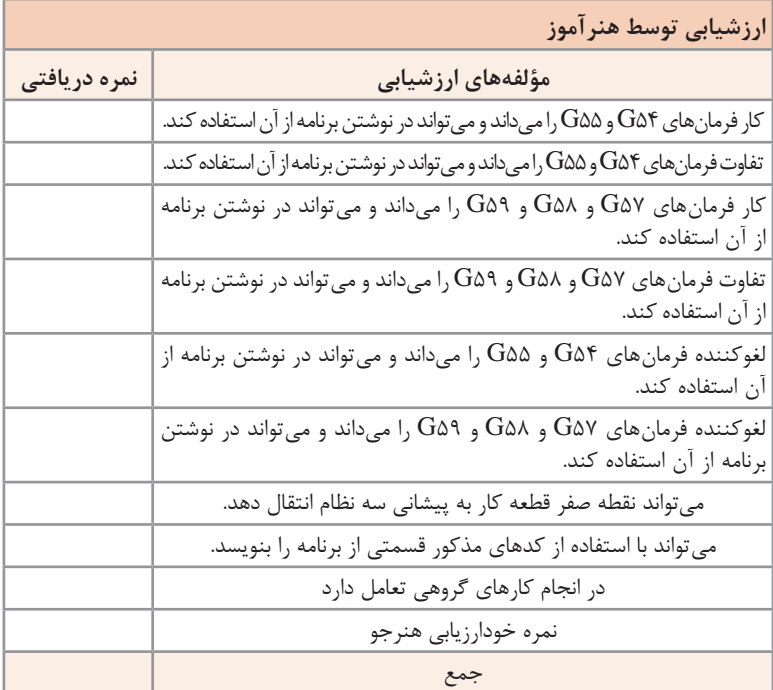

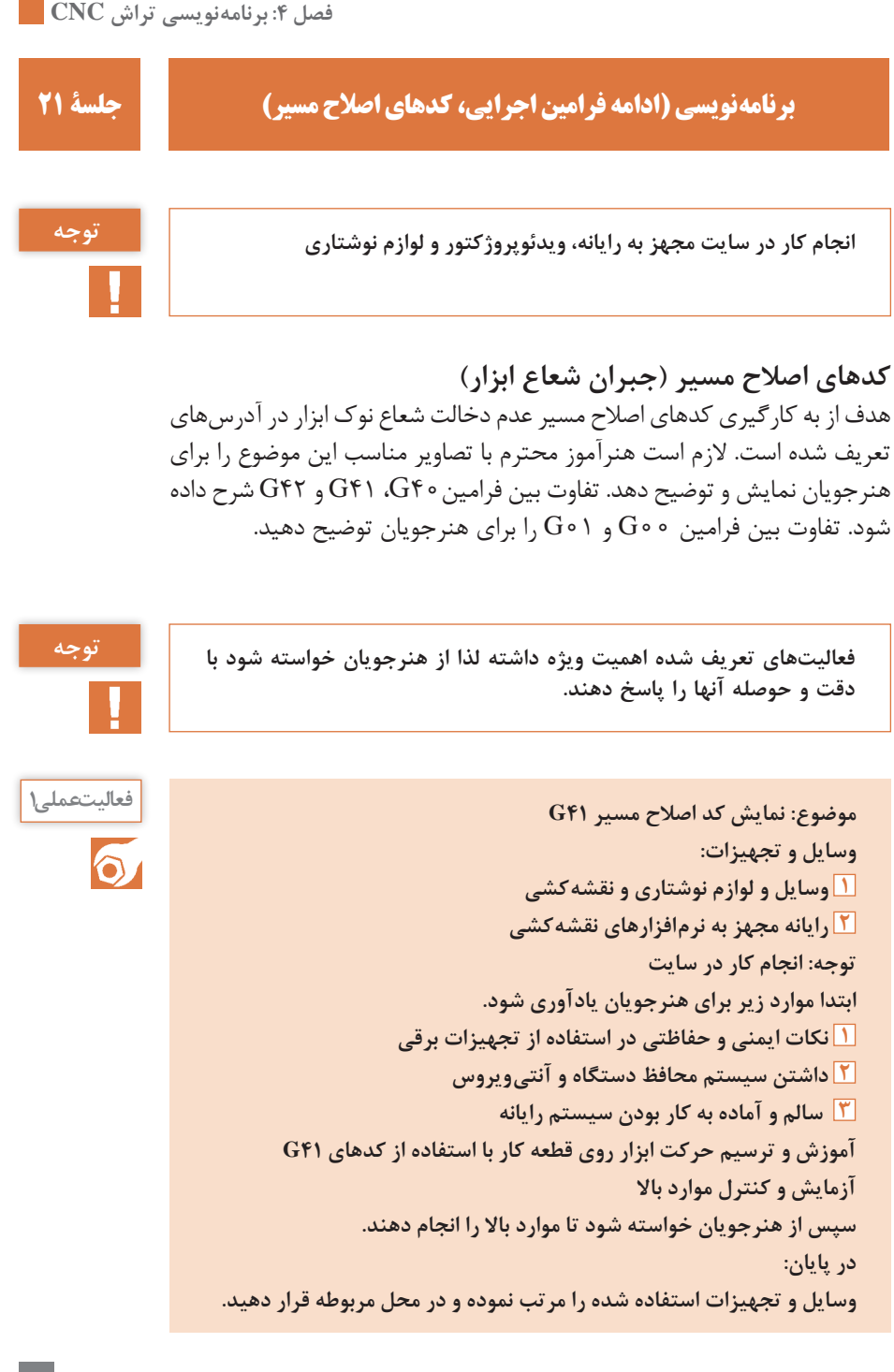

**موضوع: نمایش کد اصالح 42<sup>G</sup> فعالیت عملی3 وسایل و تجهیزات 1 وسایل و لوازم نوشتاری و نقشهکشی 2 رایانه مجهز به نرمافزارهای نقشهکشی توجه: انجام کار در سایت ابتدا موارد زیر برای هنرجویان یادآوری شود. 1 نکات ایمنی و حفاظتی در استفاده از تجهیزات برقی 2 داشتن سیستم محافظ دستگاه و آنتیویروس 3 سالم و آماده به کار بودن سیستم رایانه آموزش و ترسیم حرکت ابزار روی قطعه کار با استفاده از کدهای 42G آزمایش و کنترل موارد باال سپس از هنرجویان خواسته شود تا موارد باال را انجام دهند. در پایان: وسایل و تجهیزات استفاده شده را مرتب نموده و در محل مربوطه قرار دهید.**

**کاربرگ ارزشیابی پایان جلسه بیستویکم**

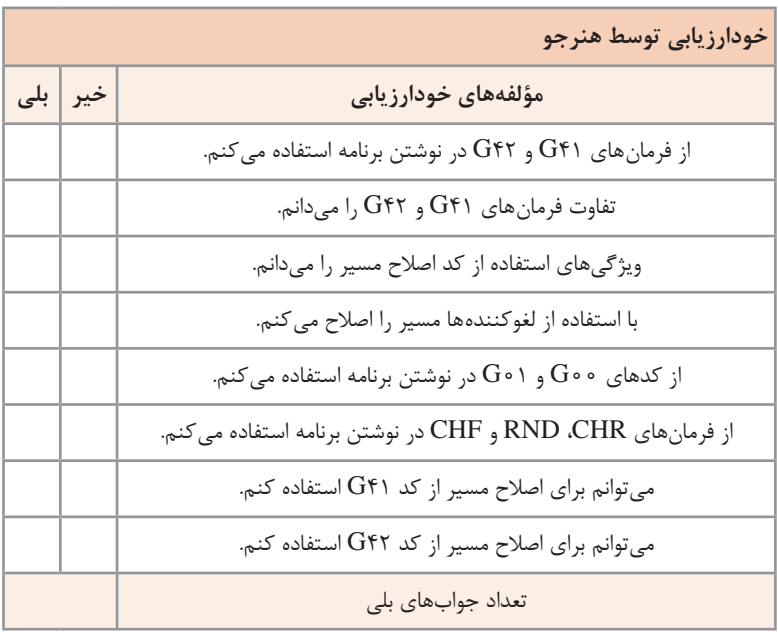

**فصل :4 برنامهنویسی تراش CNC**

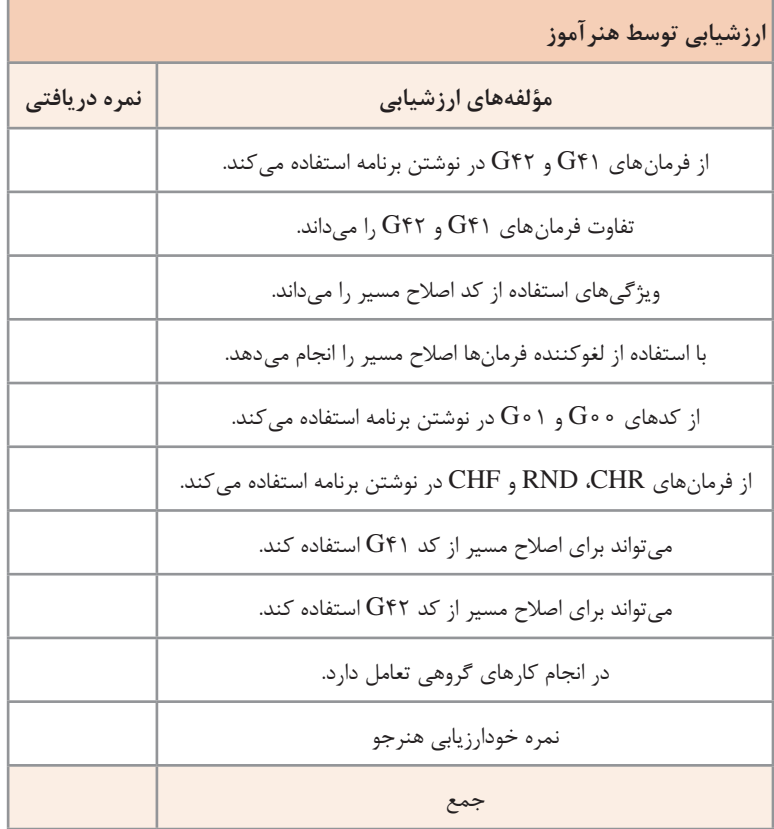

## **جلسۀ 22 برنامهنویسی )کدهای مربوط به حرکتهای کمانی، پخزنی و پیچتراشی(**

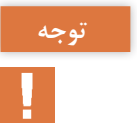

**انجام کار در سایت مجهز به رایانه، ویدئوپروژکتور و لوازم نوشتاری توجه**

ابتدا پیرامون کمانهای توابع دایرهای و توابع غیردایرهای توضیح داده شود و توجه هنرجویان به این نکته جلب گردد که در این قسمت فقط کمانهای دایرهای شرح داده میشود. برای ایجاد حرکتهای کمانی به صورت محدب از 03G و برای ایجاد حرکتهای کمانی مقعر از فرمان 02G استفاده میشود. گفتنی است در حالت محدب (G۰۳) حرکت ابزار در جهت عکس عقربههای ساعت و در حالت مقعر (G۰۲) حرکت ابزار در جهت عقربههای ساعت است. در ادامه کدهای مربوط به پیچتراشی توضیح داده شده و همچنین روش برنامهنویسی تراش پیچهای چپ گرد و راست گرد گفته شود.  $\mathrm{G}$ کاربرد کدهای سختافزاری ( $\mathrm{M}$ کدها) بیان شده و سپس کدهای نرمافزاری (G کدها) را یادآوری و جمعبندی شود. فرامین CHR، RND و CHF که مربوط به نرمافزار زیمنس است را شرح دهید.

 **فعالیتهای تعریف شده اهمیت ویژه داشته لذا از هنرجویان خواسته شود با توجه دقت و حوصله آنها را پاسخ دهند. موضوع: ایجاد حرکتهای کمانی در جهت عقربههای ساعت فعالیت عملی1 وسایل و تجهیزات:**  $\delta$ **1 وسایل و لوازم نوشتاری و نقشه کشی 2 رایانه مجهز به نرم افزارهای نقشه کشی توجه: انجام کار در سایت ابتدا موارد زیر برای هنرجویان یادآوری شود. 1 نکات ایمنی و حفاظتی در استفاده از تجهیزات برقی 2 داشتن سیستم محافظ دستگاه و آنتیویروس 3 سالم و آماده به کار بودن سیستم رایانه**

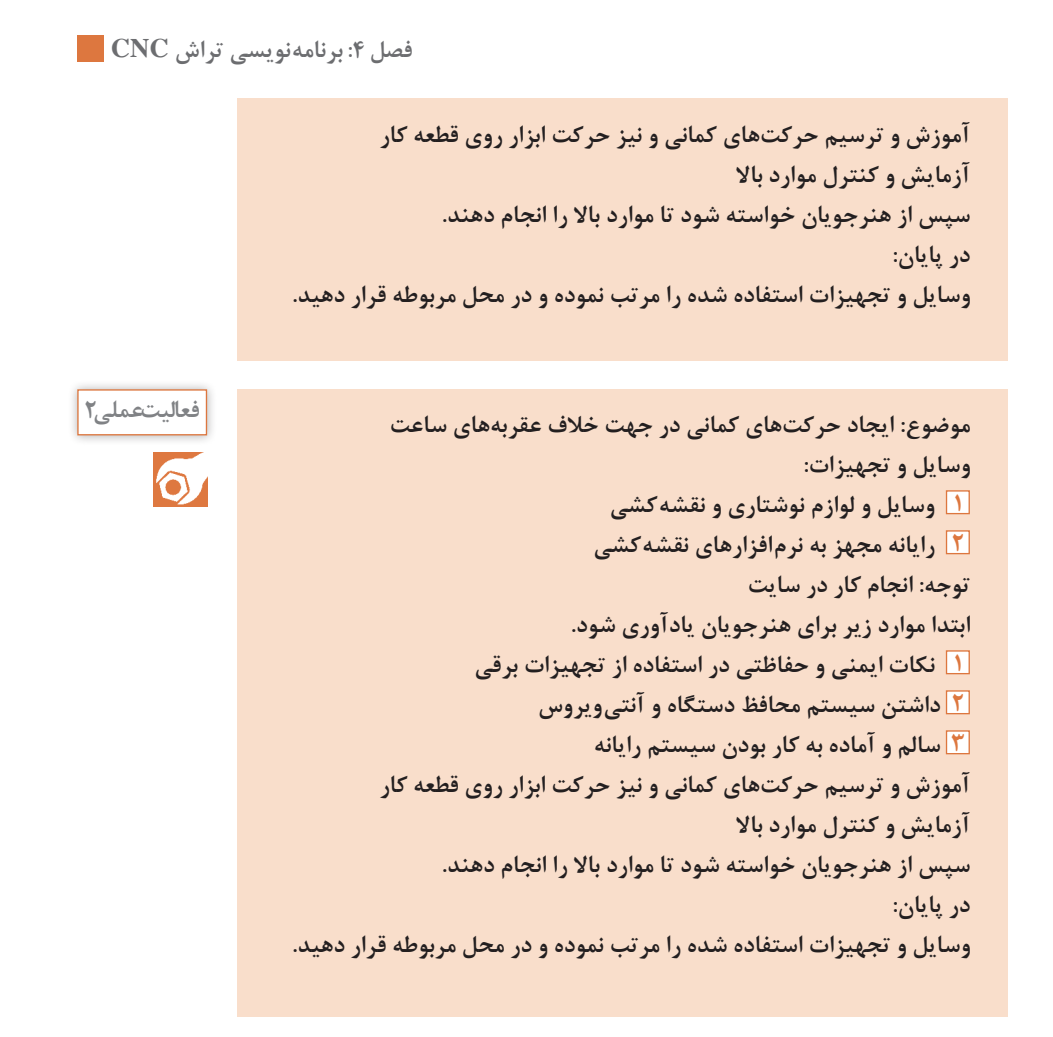

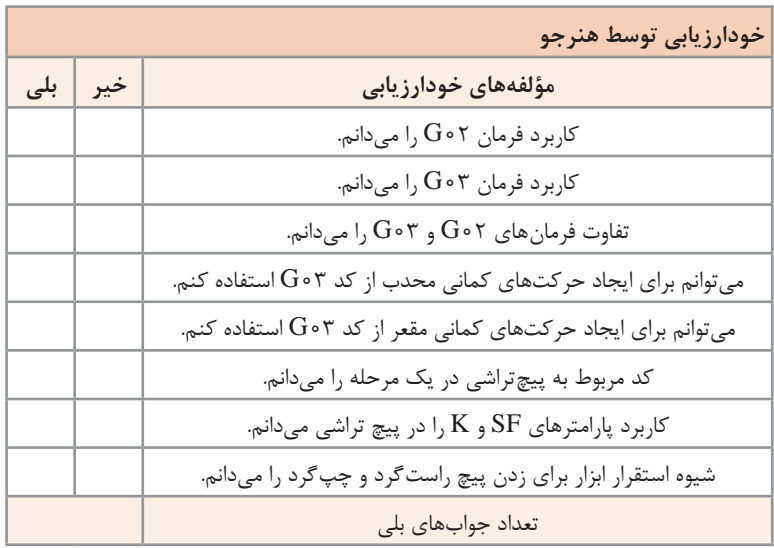

**کاربرگ ارزشیابی پایان جلسه بیست و دوم**

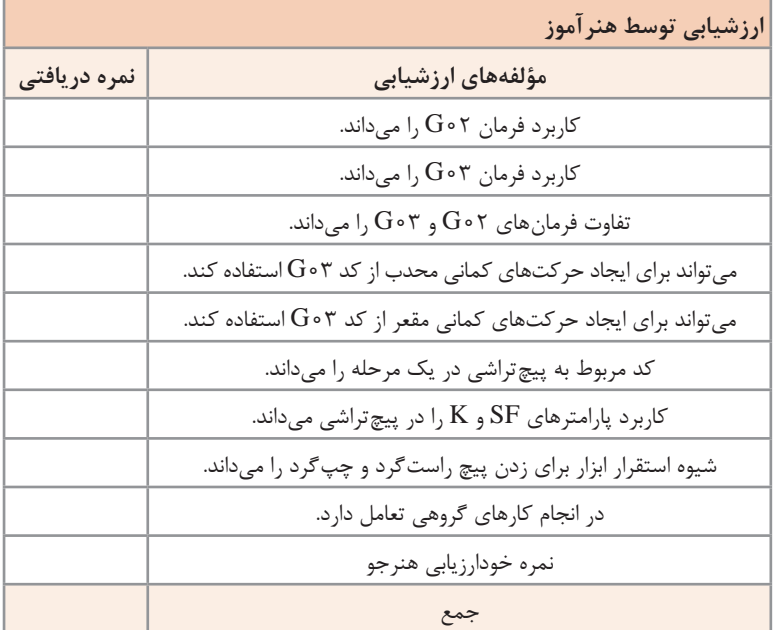

**فصل :4 برنامهنویسی تراش CNC برنامهنویسی پلهتراشی با سیستم نسبی جلسۀ 23 فعالیت برنامهنویسی 1 فعالیت موضوع: برنامهنویسی پله تراشی داخلی با سیستم نسبی وسایل و تجهیزات: 1 رایانه مجهز به نرمافزارهای نقشهکشی 2 وسایل نقشهکشی دستی )در صورت نیاز( توجه: انجام کار در سایت ابتدا موارد زیر برای هنرجویان یادآوری شود. 1 نکات ایمنی و حفاظتی در استفاده از تجهیزات برقی 2 مجهز بودن سیستم به محافظ و آنتیویروس 3 سالم و آماده به کار بودن سیستم رایانه قبل از انجام کار توسط هنرجویان الزم است هنرآموز محترم یکبار روش انجام فعالیت را بر اساس کتاب هنرجو آموزش دهد هنرجویان را برای انجام این فعالیت گروهبندی کنید سپس هنرجویان مطابق دستورالعمل مربوطه این فعالیت را انجام دهند. فعالیت برنامهنویسی 2 موضوع: برنامهنویسی پله تراشی داخلی با سیستم مطلق وسایل و تجهیزات 1 رایانه مجهز به نرمافزارهای نقشهکشی 2 وسایل نقشهکشی دستی )در صورت نیاز( توجه: انجام کار در سایت ابتدا موارد زیر برای هنرجویان یادآوری شود. 1 نکات ایمنی و حفاظتی در استفاده از تجهیزات برقی 2 مجهز بودن سیستم به محافظ و آنتیویروس 3 سالم و آماده به کار بودن سیستم رایانه قبل از انجام کار توسط هنرجویان الزم است هنرآموز محترم یکبار روش انجام فعالیت را بر اساس کتاب هنرجو آموزش دهد هنرجویان را برای انجام این فعالیت گروهبندی کنید سپس هنرجویان مطابق دستورالعمل مربوطه این فعالیت را انجام دهند انجام کار در سایت مجهز به رایانه، ویدئوپروژکتور و لوازم نوشتاری توجه**

## **کاربرگ ارزشیابی پایان جلسه بیستوسوم**

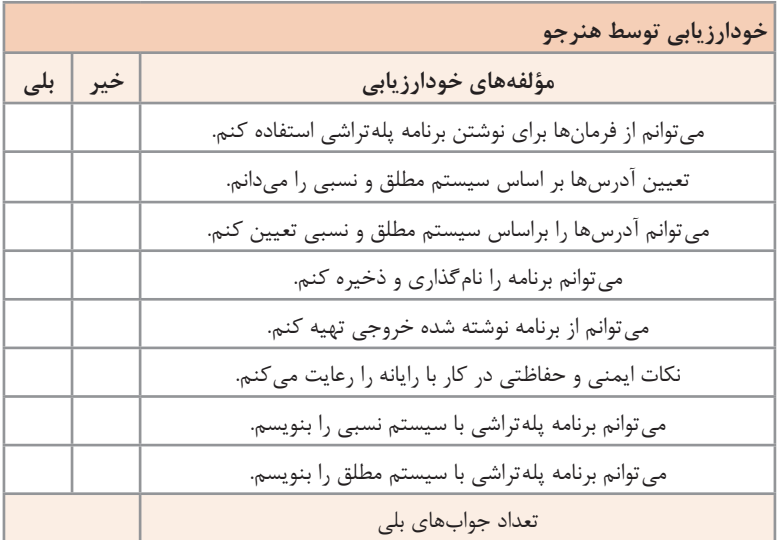

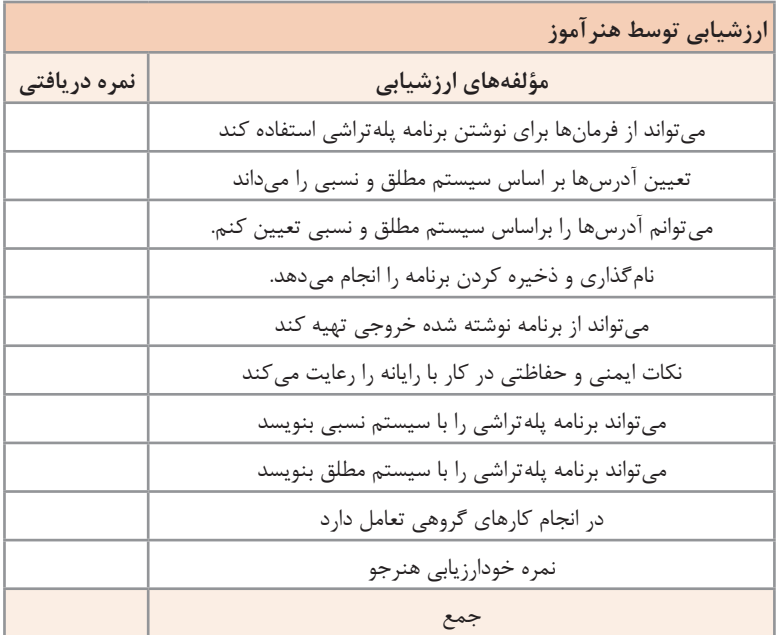

**فصل :4 برنامهنویسی تراش CNC برنامهنویسی جلسۀ 24 فعالیت برنامهنویسی 3 فعالیت موضوع: برنامهنویسی فرم تراشی و پلهتراشی با سیستم اندازهگیری نسبی وسایل و تجهیزات 1 رایانه مجهز به نرمافزارهای نقشهکشی 2 وسایل نقشهکشی دستی )در صورت نیاز( توجه: انجام کار در سایت ابتدا موارد زیر برای هنرجویان یادآوری شود 1 نکات ایمنی و حفاظتی در استفاده از تجهیزات برقی 2 مجهز بودن سیستم به محافظ و آنتیویروس 3 سالم و آماده به کار بودن سیستم رایانه قبل از انجام کار توسط هنرجویان الزم است هنرآموز محترم یکبار روش انجام فعالیت را بر اساس کتاب هنرجو آموزش دهد هنرجویان را برای انجام این فعالیت گروهبندی کنید سپس هنرجویان مطابق دستورالعمل مربوطه این فعالیت را انجام دهند. فعالیت برنامهنویسی 4 موضوع: برنامهنویسی فرمتراشی و پلهتراشی با سیستم اندازهگیری مطلق وسایل و تجهیزات 1 رایانه مجهز به نرمافزارهای نقشهکشی 2 وسایل نقشهکشی دستی )در صورت نیاز( توجه: انجام کار در سایت ابتدا موارد زیر برای هنرجویان یادآوری شود 1 نکات ایمنی و حفاظتی در استفاده از تجهیزات برقی 2 مجهز بودن سیستم به محافظ و آنتیویروس 3 سالم و آماده به کار بودن سیستم رایانه قبل از انجام کار توسط هنرجویان الزم است هنرآموز محترم یکبار روش انجام فعالیت را بر اساس کتاب هنرجو آموزش دهد هنرجویان را برای انجام این فعالیت گروهبندی کنید سپس هنرجویان مطابق دستورالعمل مربوطه این فعالیت را انجام دهند. انجام کار در سایت مجهز به رایانه، ویدئوپروژکتور و لوازم نوشتاری توجه**

# **کاربرگ ارزشیابی پایان جلسه بیست و چهارم**

![](_page_17_Picture_85.jpeg)

![](_page_17_Picture_86.jpeg)